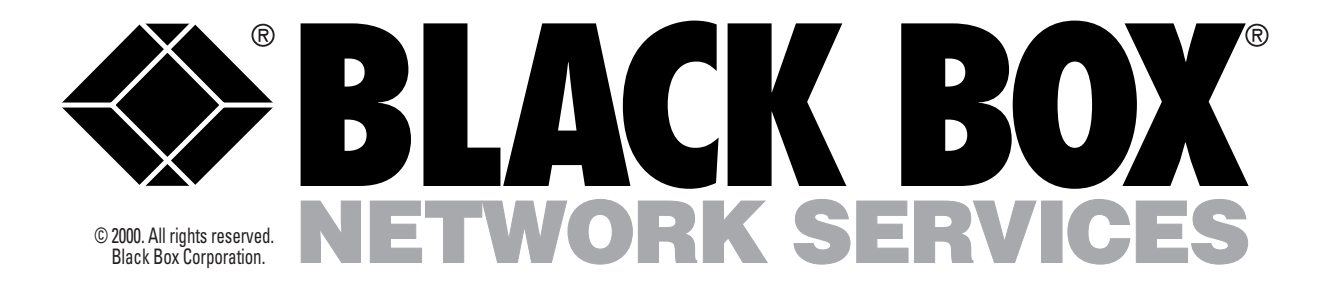

# BOOKS FOR DUMMIES–AND MORE

*Not just for dummies! More books for every computer user on the next page*

## Books for Dummies

I about computers, you're right. But you don't have to be left out of the f you think people are speaking a different language when they talk conversation any longer.

"Dummies" books give you enough background information so you know how the topic fits into the bigger picture, and then give you practical information so you can get to work.

Best of all, "Dummies" books have a sense of humor that brings life to a dry subject.

*Apache Server for Dummies®* — A must for anyone using the Apache web server. The included CD-ROM features Apache web server software, the GNU ANSI C compiler, debugging tools and utilities, reference materials, and more.

*ATM for Dummies®* — What does ATM do and how does it work? Find out how you can use ATM for faster Internet access and more efficient intranets.

*Building an Intranet for Dummies®* — Find out not only what an intranet is, but how to build one for your organization.

*Client/Server Computing for Dummies®* — Introduce client/server computing into your organization or enhance what you already have. Find out about relational databases, Structured Query Language (SQL), data warehousing, transaction monitors, and intranets.

*Creating Web Pages for Dummies®* — From writing HTML to adding graphics and multimedia, this book tells you everything you need to know to create your own web page.

*FrontPage® 98 for Dummies®* — Build a Web site from scratch or improve your existing Web site with FrontPage 98. The included CD-ROM features Paint Shop Pro, software to get you signed up with MindSpring, and an extra book chapter, "Advanced Additions: ActiveX Controls, Java Applets, Plug-ins, and Scripts."

*Internet for Dummies® , 5th Edition* — The latest information on exploring the Internet plus tips for creating your own home page.

*ISDN for Dummies®* — ISDN is two to four times faster than 28.8-kbps modems. Since ISDN costs are falling, why not jump on board?

Data Warehousing for Dummies<sup>®</sup>— Manage your own databases and fend off the vendors who want to tell you what to do with your data.

*Macs<sup>®</sup> for Dummies<sup>®</sup>, 5th Edition* — This edition features information on Mac OS 8 and explains a variety of new features.

*Microsoft® Office 97 for Windows® 95 for Dummies®* — Learn how to integrate information in Excel, Microsoft Word, Access, and other applications. You'll also learn how to automate common tasks to customize the application to your needs.

*Modems for Dummies®* — Now in its third edition, this book brings you up to speed on the latest developments in modem technology and telephony. You'll get all the information you need to choose, install, and use a modem and telecommunications software.

*More Windows® 95 for Dummies®* — More solid tips on using Windows 95. This book covers installing and uninstalling new hardware or software, connecting your computer to a network, customizing your network, using multimedia on your PC, and much more.

*Netscape Communicator™ 4 for Dummies®* — Learn more about this suite of Internet software. With the help of other Netscape programs, Netscape Communicator 4 can exchange e-mail messages, make conference calls, create and publish Web pages, and even perform groupware functions.

*Netscape Composer™ for Dummies®* — Design effective Web pages with web authoring tool Netscape Composer. The included CD-ROM features software and graphics.

*Networking for Dummies®* — Select the right networking software and hardware for your environment. Tips from the experts will enable you to to expand or troubleshoot your network.

*Networking with NetWare for Dummies®* — Plan or administer NetWare networks both large and small, even if you're not an expert. You'll also find the easiest ways to connect two or more PCs.

*PCs for Dummies® , 5th Edition* — Keep up to speed with the latest changes, from the Internet and faster modems to the latest Pentium products and MMX multimedia accelerator chips.

*QuickBooks® 5 for Dummies® , 3rd Edition* — The guide to have on Intuit's QuickBooks 5 accounting software. It teaches you what you need to know to produce income statements and cash-flow reports, process payroll, and formulate job costs.

*TCP/IP NetWare for Dummies®* — Learn about the system of protocols that makes the Internet work—and how to make it work for you in your NetWare LAN.

(continued on the next page)

## Books for Dummies (continued)

*UNIX® for Dummies® , 3rd Edition* — Get concise explanations of all essential UNIX functions. Find out how to install software, use text editors, compress and decompress files, and more.

*Windows® 3.11 for Dummies® , 4th Edition* — Thought you knew everything about this tried and true operating system, did you? Think again. This edition delivers advanced techniques for users and workgroups as well as tricks for running DOS programs, customizing Windows, and running games on this popular platform.

*Windows® 95 for Dummies® , 2nd Edition* — The essential handbook for Windows 95 users. This edition contains update information on accessing the Internet and the World Wide Web with Windows 95, plus how to take advantage of plug-and-play capabilities when adding hardware.

*Windows NT 4 for Dummies®* — Windows NT® Version 4 combines Windows® 95 with Windows NT. This book will update you on the changes you need to know.

*Windows NT 4 for Dummies Quick Reference®* — Practical and concise information, arranged so you can find what you need in a hurry.

*Windows NT Networking for Dummies®* — Plan and set up a network from scratch, upgrade an existing network, or troubleshoot and administer a network so that it runs smoothly.

*World Wide Web Searching for Dummies®* — Find what you need on the Web and find it faster. This book gives you tips on how you can better navigate the information superhighway.

## More Books

Black Box also carries a wide range of other books. For example, we've got books that will teach you the elementary principles of the Internet or America Online, as well as books that update computer professionals on the latest version of NetWare or XML.

All the books come in an easy-to-follow format to make the most of your time and energy.

*Web Design Studio Secrets* — Contains tips from well-known web designers to help serious webmasters, designers, artists, graphics professionals, and developers how to create amazing and effective web design. Hundreds of original techniques, processes, and ideas used to create eye-catching effects are included.

*Novell's CNE Update to NetWare 5* — Helps CNEs who need to know how the latest version of NetWare (NetWare 5) differs from the version on which they were certified. This book assumes advanced knowledge of general network administration and focuses only on the differences implemented by the upgrade.

*Red Hat Linux Secrets, 2nd Edition* — This practical guide to Linux, the alternative to NT or UNIX for single-user boxes, shows you both how to use Linux and how to solve specific problems.

*XML in Plain English* — Covers the relatively new markup language XML (eXtensible Markup Language) used to manage complex web sites and web databases. It's perfect for those who already know HTML and SGML and want to learn the XML standard quickly and efficiently.

*Teach Yourself America Online* — This fast, easy, and economical tutorial shows you how to navigate the world of America Online Version 4. From signing up, to using e-mail, to shopping online, to finding the latest news, to enhancing your personal and professional life, Teach Yourself America Online shows you how to get it done.

*Teach Yourself the Internet* — This information-packed book is perfect for anyone who is new to the Internet. Learn how to make the initial connection, take part in chats and mailing lists, find information through online resources, or publish your own web pages.

*WAVs, MIDLs, and RealAudio* — This book focuses on how to identify, access, download, upload, and play sound files (including AIFF, AU, SND, and MPEG-2). It also covers audio streaming techniques, such as RealAudio and Shockwave.

*The Complete Help Desk Guide* — If you're looking for help-desk support, this guide is essential. This book contains tips on choosing the right system, interviews with successful help-desk managers, and a 40 page detailed listing (with pricing) of the help-desk systems available today. Also included are two RFPs for buying help-desk software. Fill them out with your requirements and send them to potential vendors.

*How to Cable the Home Office/Small Office* — Your complete source for wiring your home office. Learn how to design, plan, install, and test all the systems you'll need.

*Voice Over Frame Relay* — This practical book tells you how to enable your existing frame relay line that's running data to also carry voice. It describes voice circuits for data people, and data circuits for voice people. The book includes the full Voice Over Frame Relay implementation, which addresses the following requirements: transport of compressed voice, multiplex up to 255 voice sub-channels on a single frame relay DLCI, and support multiple voice samples on the same or different sub-channel within a single frame.

### *Ordering Information* **ITEM CODE**

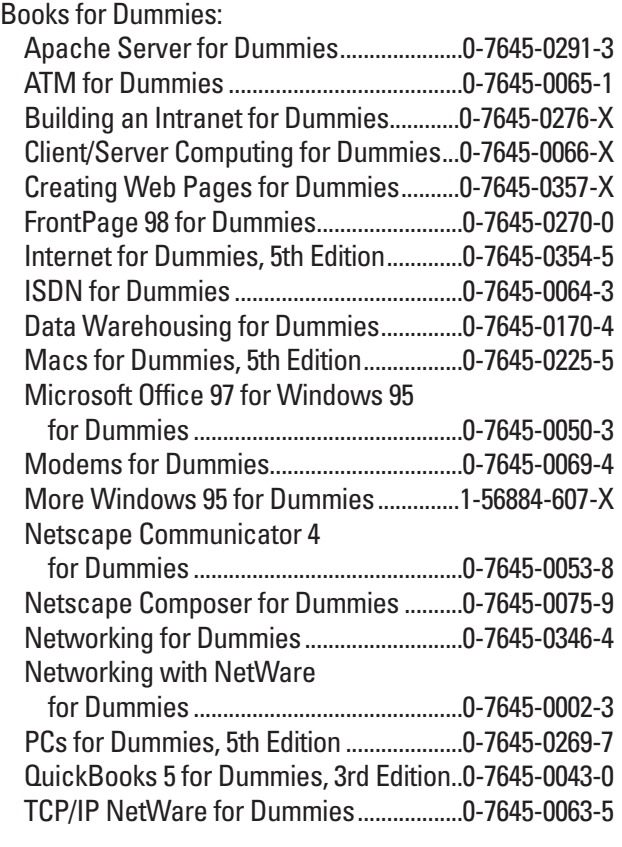

### *Ordering Information* **ITEM CODE**

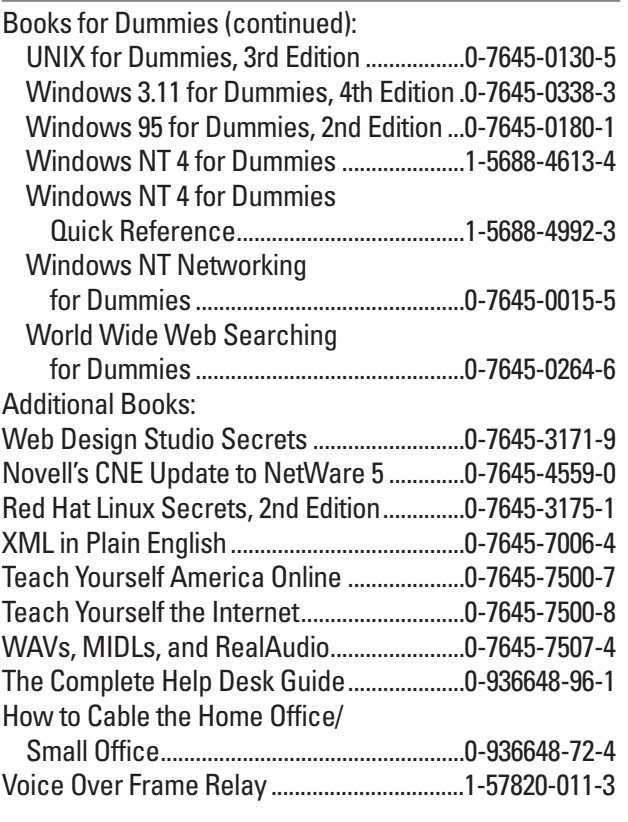

# Choose Black Box: The one-stop shop for all your data-communications needs!

Whether you're shopping for a book, a cable, or a high-speed network device, Black Box has the data-communications products you need. See our extensive catalog for our full product line, or one of our many supplements to the catalog with their exclusive offerings.

Before or after you buy, our expert technical support specialists are here to help you solve your cabling and network connectivity problems. Simply call 724-746-5500 and our menu options will guide you to the technical support group that's specially trained to answer your particular questions.

To order, or for more information, just call!